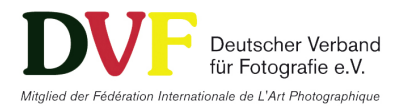

# DVF-Land Hamburg – 10. Leinwandfestival 2024

### Das Einsendeformular ist mit den Bilddateien per WeTransfer an wettbewerb@dvf-hamburg.de mit dem Betreff: LWF 2024, Vor- und Nachname einzureichen Weitere Infos auf www.dvf-hamburg.de

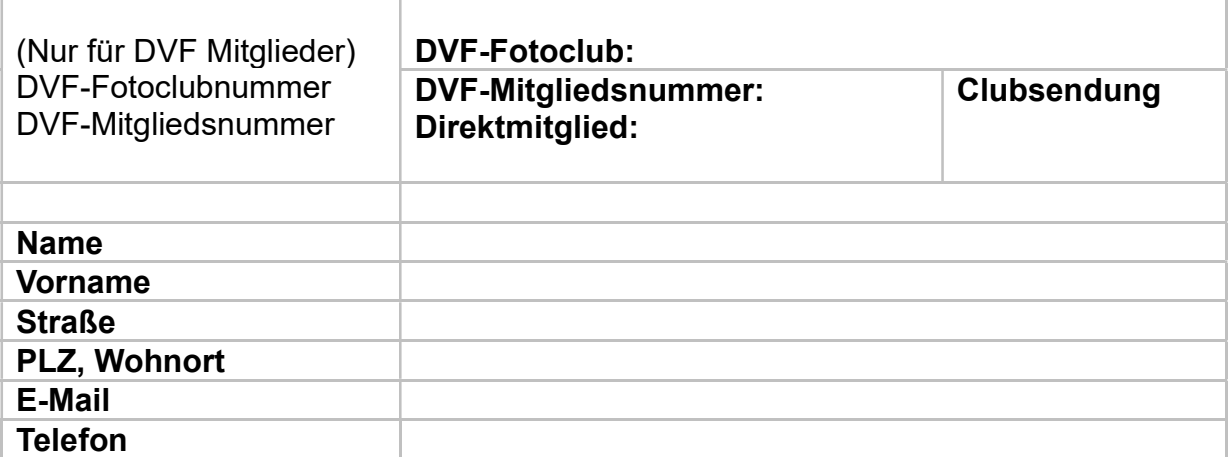

## Digitalbild-Dateien (JPG):

Bilddateien in RGB/8Bit mit eingebundenen ICC-Profilen sRGB oder AdobeRGB\_1998. Bildgröße: Kurze Bildseite mindestens 2400 Pixel, Datei nicht größer als 8 MB je Bild Dateikennzeichnung: Unterstrich bitte unbedingt setzen

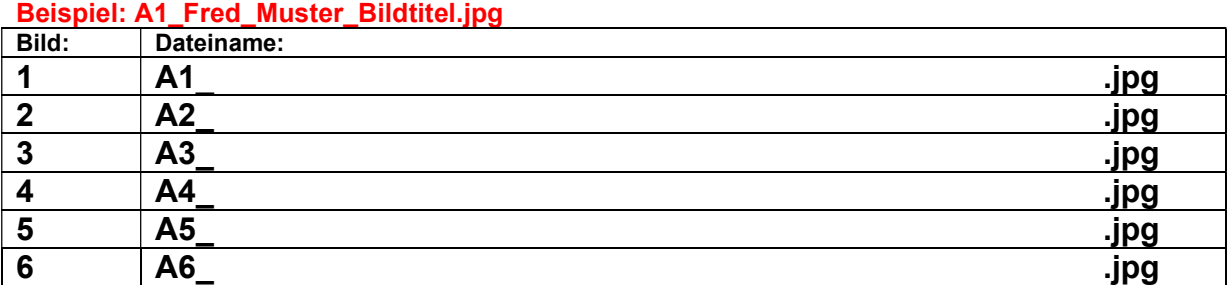

# Digitalbild-Serien: 3 bis 6 Bilder im Tableau

Dateikennzeichnung: Beispiel: S1\_Fred\_Muster\_Serientitel.jpg

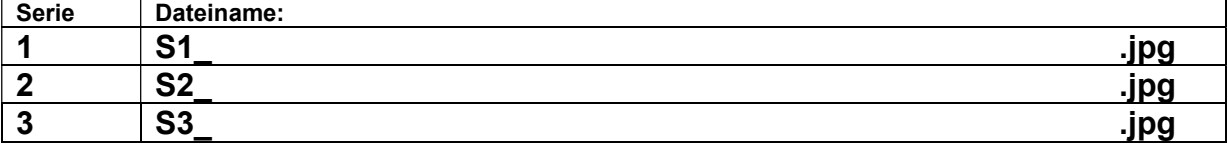

### Digitale AV Schauen:

EXE- oder Video, ideale Auflösung Bildbreite 1920 Pixel, Laufzeit bis 10 Min (+-), Dateikennzeichnung: Beispiel: AV1\_Fred\_Muster\_AV-Titel.exe oder mp4 oder WMV

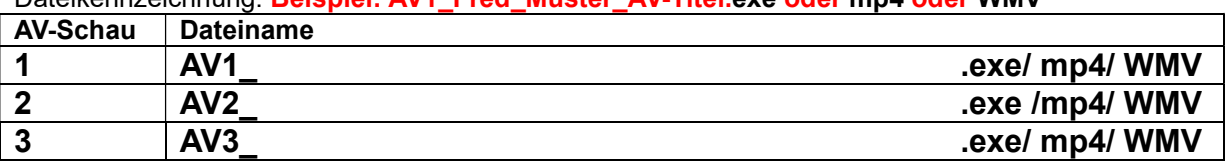

Mit Hinblick auf die Tonrechte werden Schauen ausschließlich auf der Vernissage vorgeführt.

Mit meiner Teilnahme erkenne ich die Ausschreibungsbedingungen uneingeschränkt an.